## 1838 Uni-Loader Service Manual

## Table of Contents

 $\bar{\beta}$ 

 $\hat{\vec{z}}$ 

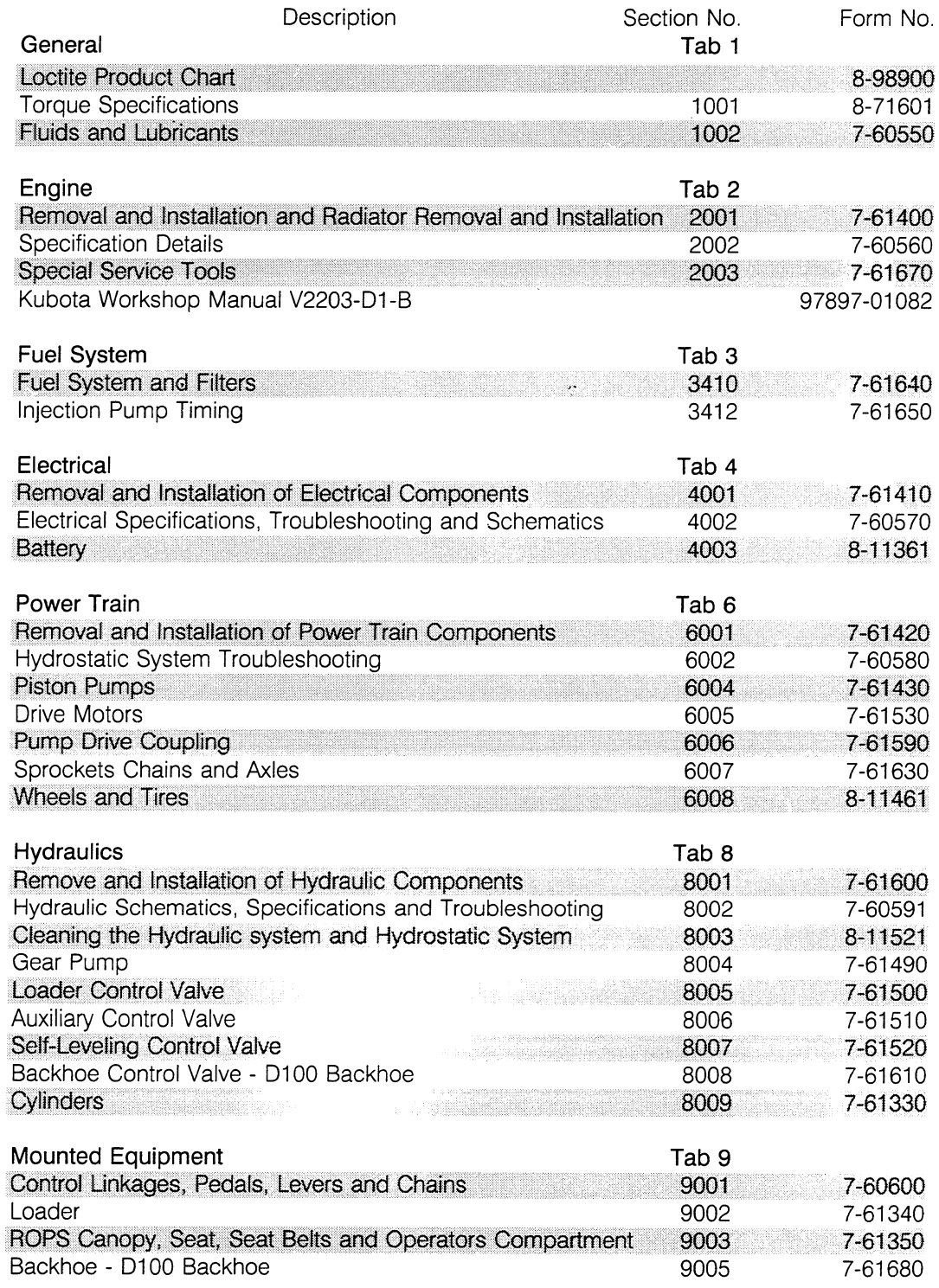

**Thank you so much for reading. Please click the "Buy Now!" button below to download the complete manual.**

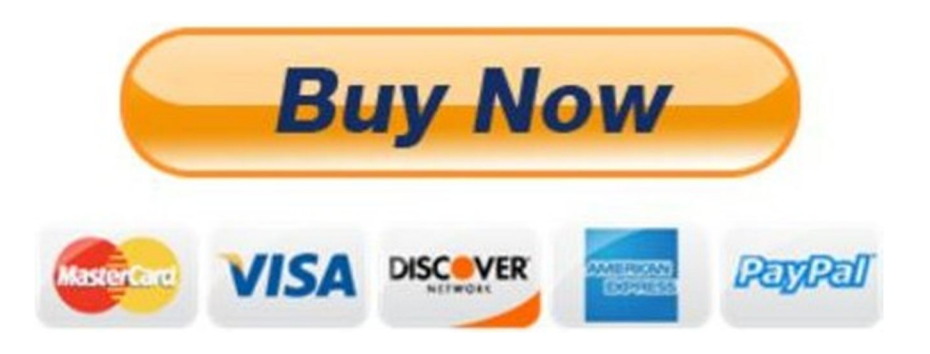

**After you pay.**

**You can download the most perfect and complete manual in the world immediately.**

Our support email:

ebooklibonline@outlook.com